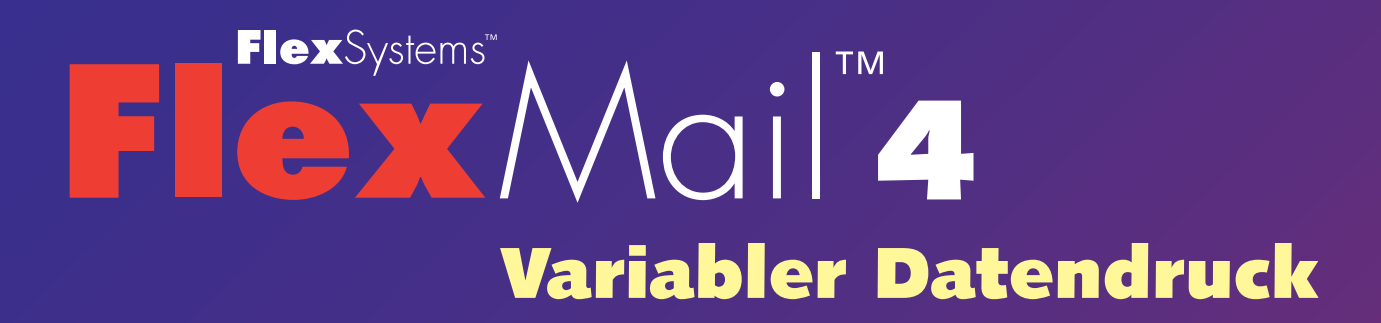

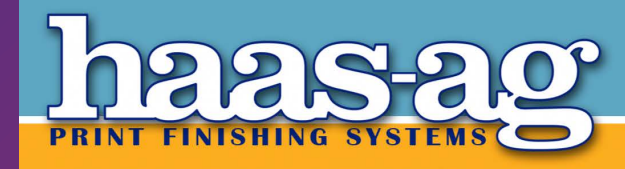

CH-8604 Volketswil, Telefon +41 44 905 57 00<br>web: www.haas-ag.com, email: info@haas-ag.com

.<br>Hochleistungs-Systeme zum Kuvertieren, Falzen, Schneiden, Rillen, u.v.m.

# **Eine Komplettlösung für den variablen Datendruck**

**FlexMail ist eine Lösung für den variablen Datenentwurf und Datendruck, unübertroffen in seiner Vielseitigkeit und Leistungsfähigkeit. Mit FlexMail können Sie auf Ihre Daten zugreifen, diese für Ihr Projekt vorbereiten, die Ausgabe nach Ihren Wünschen gestalten und in hoher Qualität und mit hoher Geschwindigkeit auf einem beliebigen Drucker ausgeben lassen.**

**Für die Verwendung des Programms sind keine besonderen Kenntnisse erforderlich. Die Benutzerfreundlichkeit von FlexMail zeichnet sich durch eine intuitive Benutzeroberfläche mit Ribbons, Quickinfos, Direkthilfe und verschiedenen Assistenten für komplexere Aufgaben aus. Wegen der Ähnlichkeit mit der aktuellen Version von Microsoft Office ist die Benutzeroberfläche bzw. die Benutzung von FlexMail leicht verständlich.**

**FlexMail ist ein internationales, mehrsprachiges Programm. Es unterstützt die Poststandards einer zunehmenden Anzahl von Ländern. Sie können eine der verschiedenen Sprachversionen wählen und falls erforderlich zwischen verschiedenen Sprachen wechseln.**

**FlexMail ist in drei verschiedenen Versionen verfügbar - egal über welche Eingabedateien Sie verfügen oder welche produktions- und drucktechnischen Anforderungen Sie haben, es gibt immer eine passende FlexMail-Lösung:**

#### **■ FlexMail Basic**

FlexMail Basic ist die Lösung für die Erstellung von Entwürfen mit Text, Barcodes und Grafiken und einer beliebigen Datenbank, die auf kleinen und mittelgroßen Drucker ausgegeben werden.

# **■ FlexMail Advanced**

FlexMail Advanced bietet erweiterte Datenbankfunktionen wie die Verarbeitung von PDF-Dateien, Datenbank-Management-Tools sowie die Erkennung und Entfernung von Dubletten. Der Designer unterstützt variable Grafiken, Freimachungsvermerke und Duplexdruck. Durch seine erweiterten Druckausgabefunktionen ist diese Version die perfekte Lösung für Produktionsumgebungen.

#### **■ FlexMail Professional**

Neben allen Datenbank-, Design- und Druckfunktionen der Advanced-Version verfügt die Professional-Version von FlexMail über Funktionalität, die es Ihnen ermöglicht, FlexMail in Ihre Produktionsumgebung zu integrieren und die Steuerung des Druckers und der Produktionskette zu übernehmen und FlexMail mit Geräten wie Kamerasystemen, Förderbändern usw. zu verbinden.

**Alle FlexMail-Versionen können mit Modulen für die Unterstützung bestimmter Drucker in professionellen Umgebungen sowie Modulen, um Postsendungen nach bestimmten Poststandards vorzubereiten, erweitert werden.**

# **■ Printer Support**

Die Versionen von FlexMail sind mit allen von Windows unterstützten Druckern kompatibel. Für eine Vielzahl an Spezialdruckern sind druckerspezifische FlexMail-Druckertreiber verfügbar, die eine Ausgabe in hoher Qualität und mit hoher Geschwindigkeit ermöglichen. Für Drucker, die keinen Druckertreiber verwenden, verfügt FlexMail über spezifische Module zur Unterstützung von Druckern, wie z. B. dem Inc.Jet, XiJet, LexMark, HP4000 usw.

#### **■ Postal Modules**

Für einige Länder sind postalische Module für die Adressenkorrektur und Verschlüsselung verfügbar. Außerdem sind FlexMail-Postsortierungsmodule erhältlich, mit denen Sie Ihre Post sortieren und alle erforderlichen Ausdrucke erstellen können, um die Postversandvorschriften zu erfüllen, die höchsten Portorabatte zu erhalten und die schnelle und korrekte Verteilung Ihrer Post zu gewährleisten.

# **Datenvorbereitung**

**FlexMail wurde entwickelt, um sowohl unerfahrenen als erfahrenen PC-Benutzern den einfachen und schnellen Zugriff auf bzw. die einfache und schnelle Vorbereitung von Daten für ein Projekt zu ermöglichen. Datenbanken brauchen nicht importiert zu werden, sondern können direkt mit einem Projekt verknüpft werden. Zusätzliche Felder können erstellt und dem Dataset hinzugefügt werden. Die Daten für Ihr Projekt können einfach sortiert und ausgewählt werden.**

#### **Datenbanken**

- **■** Stellen Sie eine direkte Verknüpfung mit allen branchenüblichen Datenbankenformaten, wie Access-, dBase-, Excel-, HTML- und XML-Dateien sowie mit Trennzeichen getrennten Textdateien, Textdateien mit fester Länge und ODBC-Verknüpfungen in beliebigen anderen Formaten, her.
- Definieren Sie Textdateien und Datenbanken in Kalkulationstabellen mithilfe von Assistenten. Durch die integrierten Annahme- und Auswertefunktionen ist die Verwendung dieser Dateitypen einfacher als je zuvor.
- **■** In der Version FlexMail Advanced können außerdem Druckdateien im PDF-Format geöffnet werden. Das Design kann mit dem FlexMail-Designer optimiert werden. Die Professional-Version ermöglicht es Ihnen sogar, alle Daten aus dem PDF-Dokument zur weiteren Verarbeitung zu nutzen.

#### **Auswählen und Sortieren**

**■** Wählen Sie die von Ihnen benötigten Daten aus und sortieren Sie diese anschließend in der gewünschten Reihenfolge mithilfe der benutzerfreundlichen Filter- und Sortierfunktionen. Filter und Sortierungen können einfach durch die Auswahl von Feldern oder durch mithilfe von Dialogen definiert werden.

**■** Speichern Sie Auswahlen und Sortierungen als Abfragen, die jederzeit erneut abgerufen werden können.

#### **Zusätzliche Datenfelder**

Eine Vielzahl von Funktionen ermöglicht Ihnen die Erstellung von zusätzlichen Datenfeldern wie:

- **■** Zähler für die (sequenzielle) Nummerierung.
- Datums-/Uhrzeit-Felder in einem beliebigen Format.
- **■** Berechnete Felder aufgrund von Visual Basic-Prozeduren.
- **■** Suchfelder für die Verknüpfung mit anderen Daten oder die Umsetzung von Codes in Text oder Dateinamen.
- **■** Postalische Funktionen zur Erstellung von Freimachungsvermerken und Post-Barcodes.

#### **Datentools**

- Definieren, finden und verarbeiten Sie doppelte Datensätze in einer oder mehreren Dateien.
- **■** Kombinieren Sie Datensätze unterschiedlicher Eingabedateien in einer einzigen Ausgabedatei oder verarbeiten Sie Negativlisten, um Datensätze aus einer Datei zu entfernen.
- **■** Fügen Sie Datensätze hinzu oder ändern Sie diese.
- Mit den Listenkonvertierungs-Hilfsprogrammen können Datenbankformate bzw. Datensatzlayouts geändert werden.

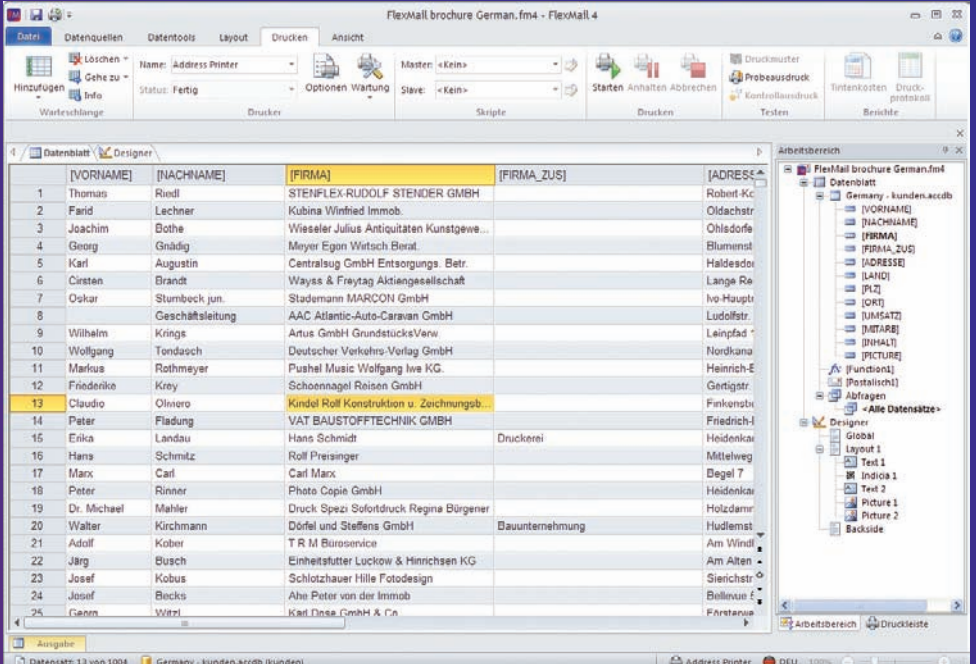

# **Designtool**

**Verwenden Sie FlexMail, um Dokumente mit variablen Daten, Etiketten und Briefumschläge zu entwerfen. Mit FlexMail haben Sie die Möglichkeit, das Layout nach Ihren eigenen Wünschen zu definieren. Layouts können variablen und festen Text, jede Art von Barcode, variable und feste Grafiken, Freimachungsvermerke und vieles mehr enthalten, ohne jegliche Einschränkung.**

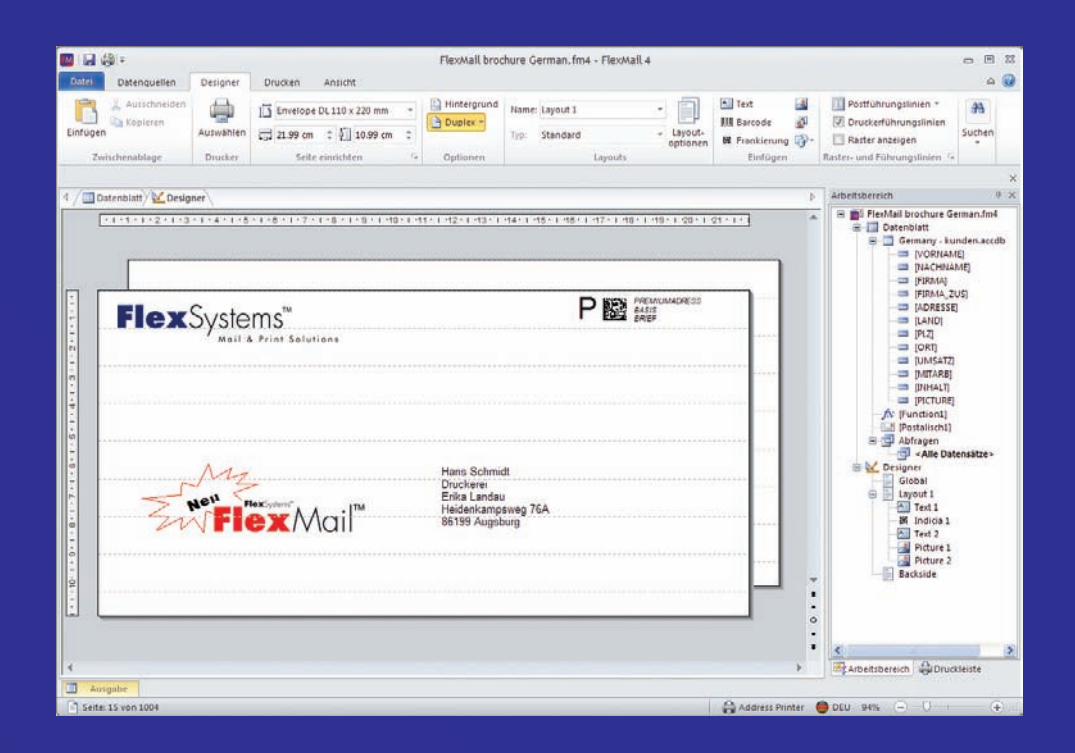

#### **Layouts**

- **■** Verwenden Sie jedes beliebige Papierformat. Alle Standardumschläge, -papierformate, etikettenbögen und -Rollenetikettengrößen sowie benutzerdefinierte Größen werden unterstützt.
- Erstellen Sie mehrere Layouts für das gleiche Projekt. Wählen Sie das Layout, das gedruckt werden soll oder drucken Sie mehrere Layouts pro Datensatz in der Datenbank. Duplexdruck wird ebenfalls unterstützt.
- **■** Fügen Sie zu Designzwecken ein Hintergrundbild ein. Dieses Bild kann auch gedruckt werden.

### **Designelemente**

- Fügen Sie einen beliebigen festen oder variablen Text ein. Kombinieren Sie Felder in einer einzigen Zeile ohne unnötige Leerzeichen und entfernen Sie leere Zeilen oder ändern Sie die Groß- und Kleinschreibung von Text. Wählen Sie Schriftschnitt, Schriftart- und Größe. Definieren Sie die Ausrichtung, den Zeichen- und Zeilenabstand sowie den Einzug für den Text. Der Text kann in einem beliebigen Winkel gedreht werden.
- Es werden mehr als 80 verschiedene Barcodes einschließlich 2D-Barcodes und Post-Barcodes,

unterstützt. Die Formatierungsoptionen für Barcodes umfassen die Anpassung der Größe, die Einstellung einer Vorder- und Hintergrundfarbe, die Anzeige des Barcodetextes sowie die Drehung des Barcodes.

- Fügen Sie feste und variable Grafiken in einer Vielzahl von Formaten an einer beliebigen Stelle Ihres Layouts ein. Die Formate WMF, JPEG, BMP, GIF, PCX, PNG, TIF, TGA und PDF werden unterstützt. Grafiken können auf jede beliebige Größe skaliert und in jedem beliebigen Winkel gedreht werden. Zudem lassen sich die Farben anpassen.
- **■** Fügen Sie Postaufdrucke für eine Vielzahl von Ländern, wie z. B. Premiumadress für Deutschland und Freimachungsvermerke ein.

# **Führungslinien**

- **■** Mit Druckerführungslinien können Sie Ihr Layout für den Druck auf Ihrem Drucker in der besten Druckqualität und Druckgeschwindigkeit optimieren.
- **■** Für viele Länder stehen Postführungslinien zur Verfügung, um Ihnen zu helfen, Ihre Poststücke entsprechend den Vorgaben der Post zu entwerfen.

# **Druckprogramm**

**Das FlexMail-Druckprogramm ermöglicht Ihnen eine umfassende Druckersteuerung: Von der Einrichtung über den Druck bis hin zur Druckerwartung. Es wurde entwickelt, um die bestmögliche Druckqualität bei möglichst hoher Druckgeschwindigkeit zu erreichen. FlexMail kann aufgrund maximaler Kontrolle vollständig in die Produktionskette integriert werden.**

#### **Druckausgabesteuerung**

- **■** Benutzerfreundliches und flexibles Warteschlangenprinzip für die Auswahl der zu druckenden Datensätze.
- **■** Anzeige des Druckstatus der Datensätze im Datenblatt. Synchronisierte Ansicht von Designer bzw. Datenblatt mit den tatsächlich gedruckten Datensätzen.
- **■** Druckleiste mit allen verfügbaren Informationen über den Drucker, z. B. die Druckgeschwindigkeit, geschätzte Zeit bis zur Fertigstellung des Druckauftrags und vieles mehr. Falls verfügbar werden auch die Tintenstände mit der Möglichkeit, den Druckvorgang bei niedrigen Tintenständen zu unterbrechen, angezeigt.
- **■** Unterstützung für den Druck auf mehreren Druckern gleichzeitig.

### **Druckertools**

- **■** Je nach Drucker unterstützt FlexMail Wartungsaufgaben wie die Reinigung und Ausrichtung der Druckköpfe sowie den Austausch von Tintenpatronen.
- Der Tintenverbrauch sowie die Kosten können unter Berücksichtigung des Designs und der verwendeten Auflösung mithilfe eines Hilfsprogramms ermittelt werden.
- **■** Die benutzerdefinierbare Druckprotokollierung kann die Überwachung der Druckernutzung bis hin zur Erfassung des Drucks einzelner Datensätze umfassen.

# **Branchenspezifische Druckerunterstützung**

- **■** FlexMail unterstützt eine Vielzahl von branchenspezifischen Druckern - von den kleineren Desktop-Adressdruckern bis hin zu den größeren Hochgeschwindigkeits-Mailing-Tischen oder Inline-Druckern. FlexMail weiß die eigenen Funktionen dieser Drucker wie Überlagerungen, Makros, integrierte Barcodes, Fonts etc. optimal zu nutzen und gewährleistet so größtmögliche Kontrolle und Qualität sowie den größtmöglichen Durchsatz.
- Steuerung der druckerspezifischen Funktionen wie Ein- und Ausgabemöglichkeiten, Sortiersignale und vieles mehr.

# **Integration in die Produktionskette**

**■** FlexMail-Skripting eignet sich durch Anwendungen wie Druck auf Abruf, Druckund Kuvertiersynchronisierung sowie Drucküberprüfung für die Integrierung von FlexMail in komplexere

Produktionsumgebungen. Verbinden Sie FlexMail mit externen Eingabegeräten wie Kamerasystemen und Barcode-Lesesystemen und verarbeiten Sie die übernommenen Daten. Mit FlexMail können Sie Informationen in einer Datenbank suchen, Datenbanken aktualisieren, Informationen in Dateien speichern, vollständige Entwürfe drucken und Kontrollsignale an andere Systeme senden.

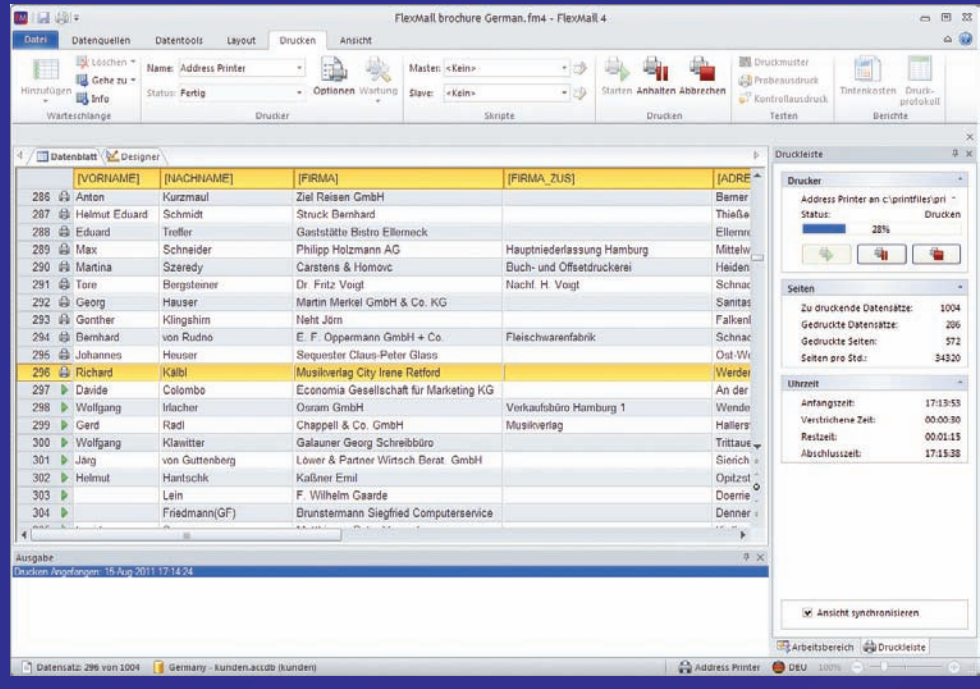

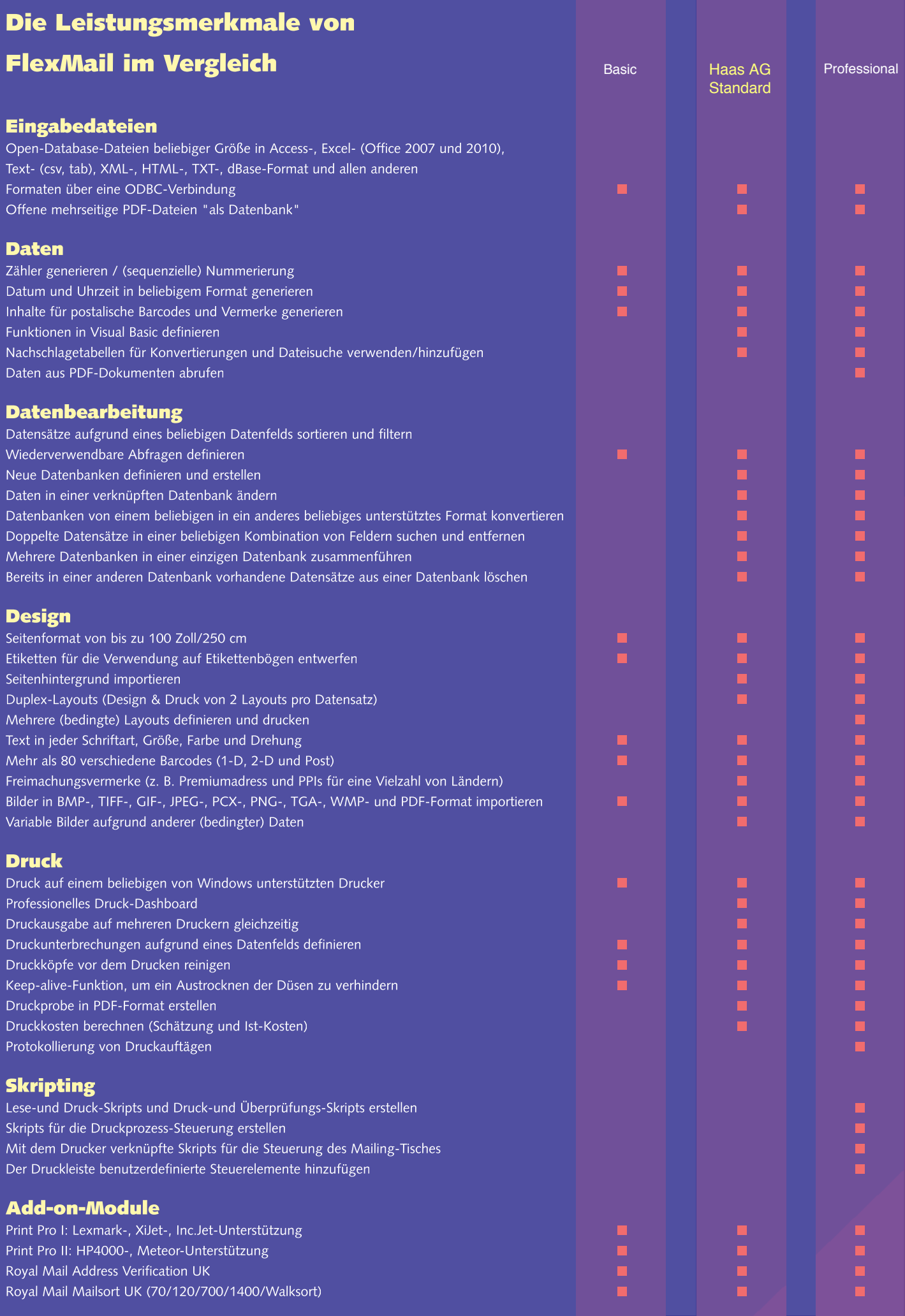